Sean Sanguinito, Angela Goodman, Jonathan Levine, and Emily Dixon

Albany, OR • Fairbanks, AK • Morgantown, WV • Pittsburgh, PA • Houston, TX

∗ 1  $1 + e^{(-E_{\phi} t o t)}$ ∗ 1  $1 + e^{(-E_V)}$ ∗ 1  $1 + e^{(-E_D)}$ \*  $A_t$  \*  $h_g$  \*  $\phi_{tot}$  \*  $\rho$ 

• Calculates the statistical  $P_{10}$ ,  $P_{50}$ , and  $P_{90}$  probability values of volumetric CO<sub>2</sub>

# GoldSim

• Monte Carlo sampling (n=10,000) using the following equation:

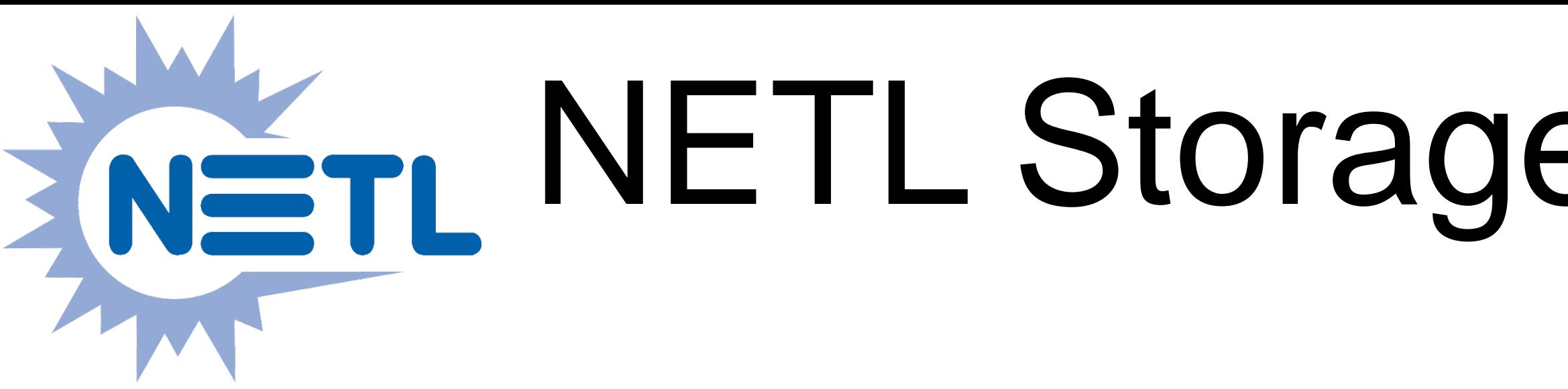

- scale
- 
- 

function showing  $\mathsf{P}_{\mathsf{10}}$  and  $\mathsf{P}_{\mathsf{90}}$  range. Figure 7 (below): Zoomed in view of storage parameters. Storage parameters must be input as mean and standard deviations range between 0 (0% efficiency) and 1 (100% efficiency). Figure 6 (left): Gaussian Figure 5 (above): Zoomed in view of storage efficiency inputs. Efficiency values

Figure 8. GoldSim model layout. Note: inputs from Excel are used to generate distributions which are then used to calculate  $CO<sub>2</sub>$  resource (mass).

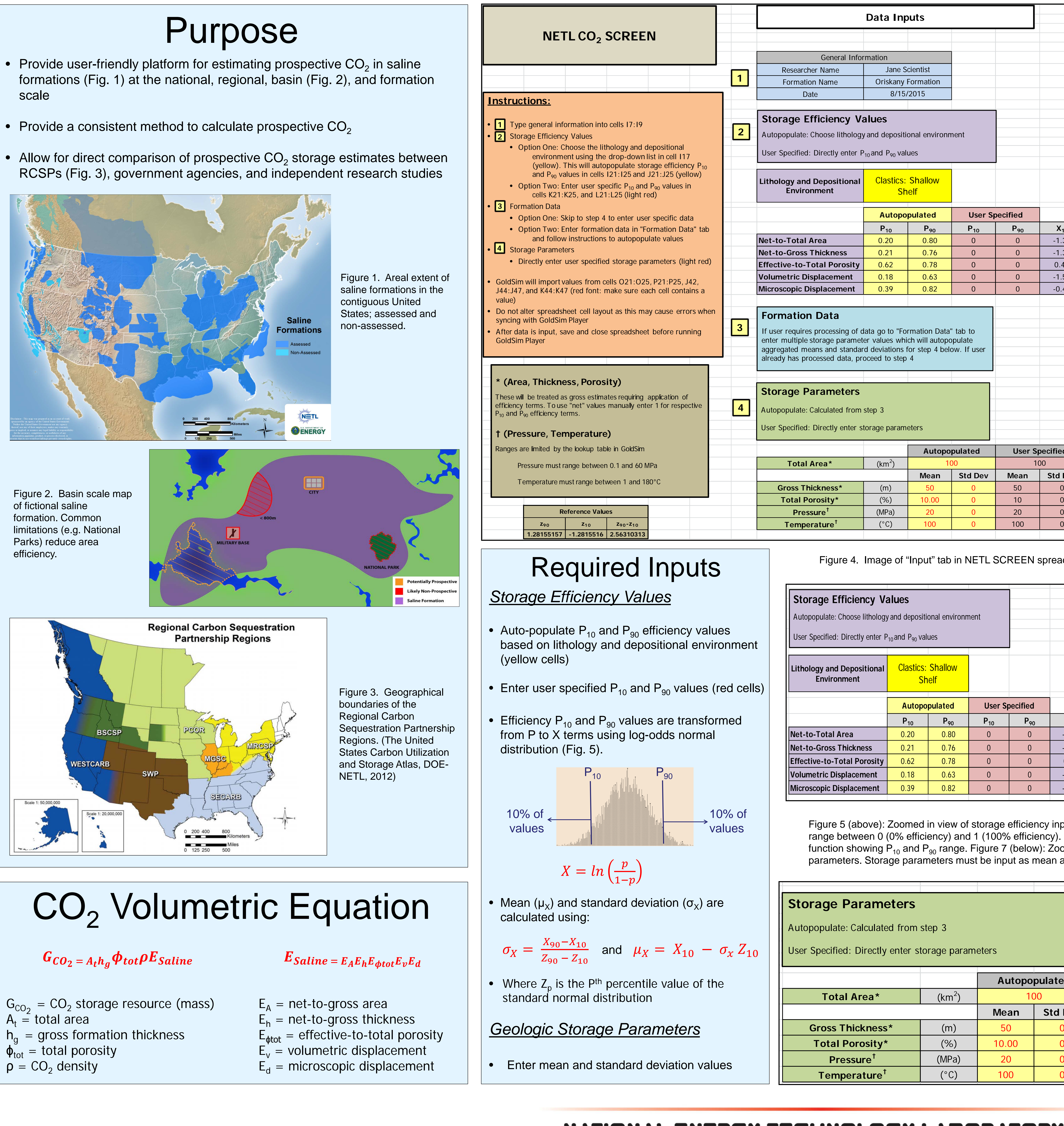

# $\frac{1}{2}$  NETL Storage  $CO<sub>2</sub>$  Resource Estimation Excel aNalysis (SCREEN)

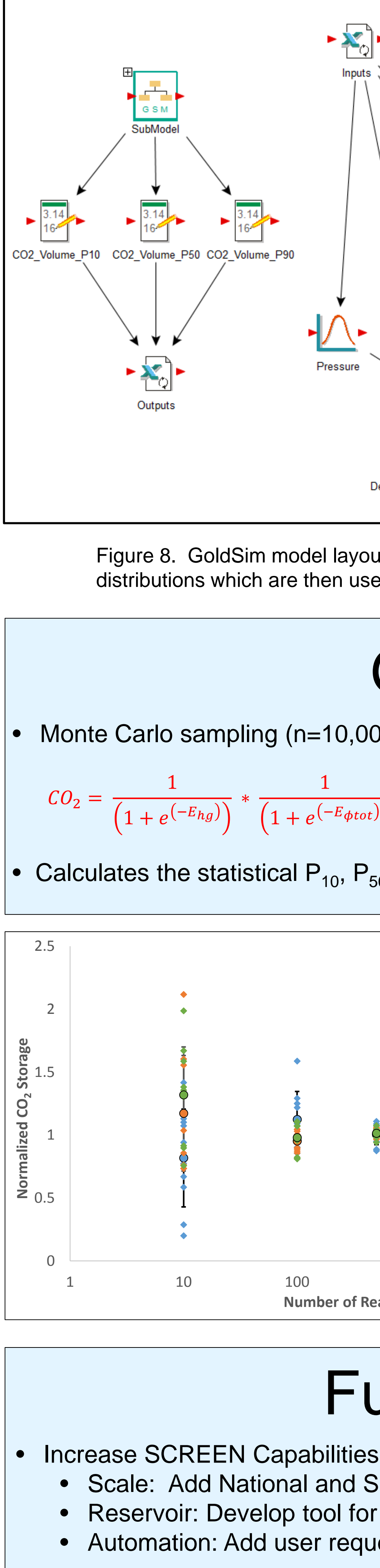

Duan, Z., and Sun, R., 2003, An improved model calculating  $CO<sub>2</sub>$  solubility in pure water and aqueous NaCl solutions from 273 to 533 K and from 0 to 2000 bar: Chemical Geology, v. 193, I. 3-4, p. 257-271.

IEA GHG (International Energy Agency Greenhouse Gas R&D Programme), 2009, Development of Storage Coefficients for  $CO<sub>2</sub>$  Storage in Deep Saline Formations: Technical Study, Report No. 2009/13.

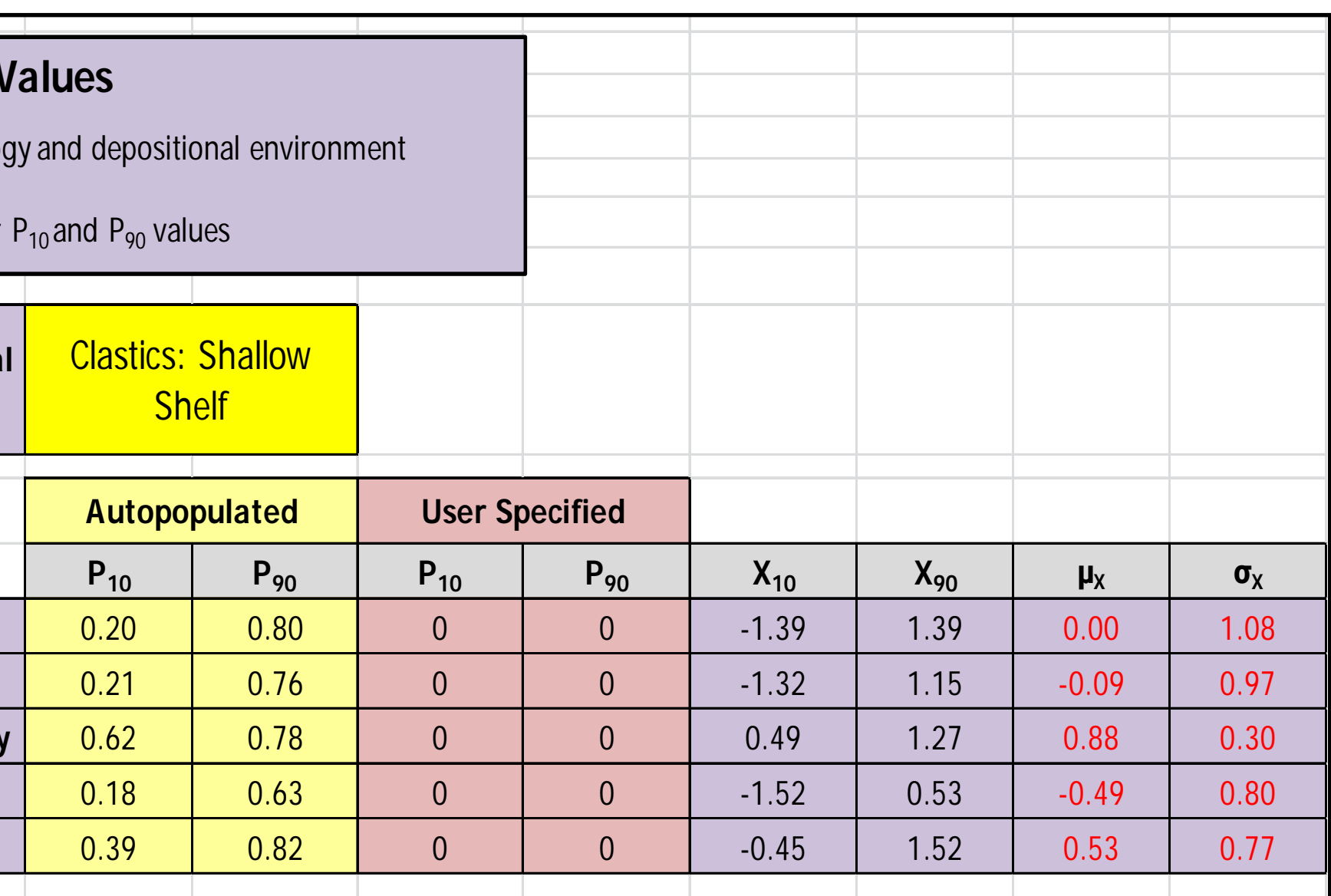

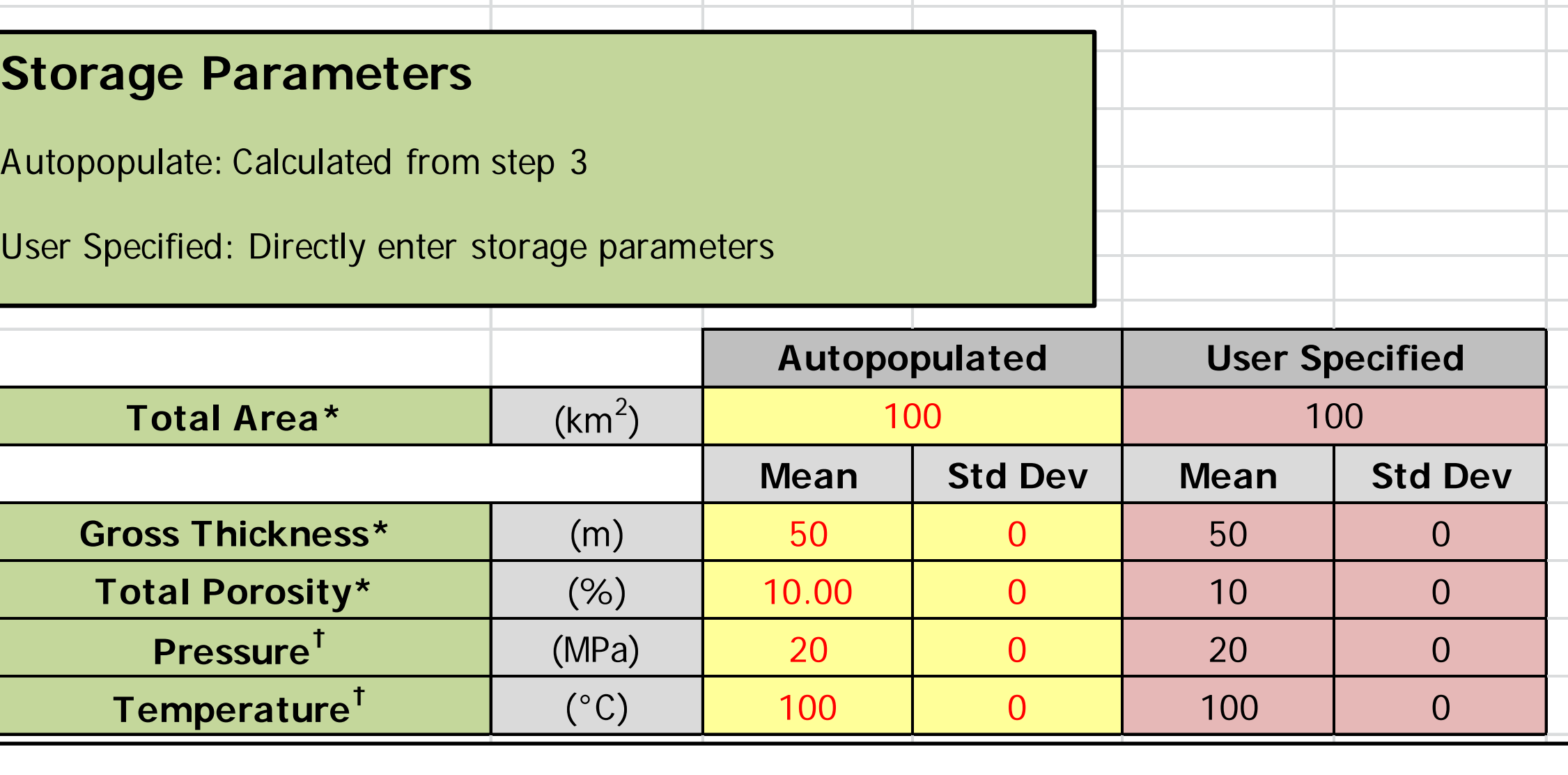

## Future Work

• Scale: Add National and Site scale estimations • Reservoir: Develop tool for shale formations • Automation: Add user requested features (e.g. multiple regions)

## References

Aitchison, J., and Shen, S.M., 1980, Logistic-normal distributions: Some properties and uses: Biometrika, v. 67, p.

261-272.

DOE-NETL (U.S. Department of Energy – National Energy Technology Laboratory – Office of Fossil Energy), 2012. United States Carbon Utilization and Storage Atlas.

Goodman, A., Hakala, A., Bromhal, G., Deel, D., Rodosta, T., Frailey, S., Small, M., Allen, D., Romanov, V., Fazio, J., Huerta, N., McIntyre, D., Kutchko, B., and Guthrie, G., 2011, U.S. DOE methodology for the development of geologic storage potential for carbon dioxide at the national and regional scale: International Journal of Greenhouse Gas Control, v. 5, p. 952-965.

This research was supported in part by an appointment to the National Energy Technology Laboratory Research Participation Program, sponsored by the U.S. Department of Energy and administered by the Oak Ridge Institute for Science and Education.

## NATIONAL ENERGY TECHNOLOGY LABORATORY

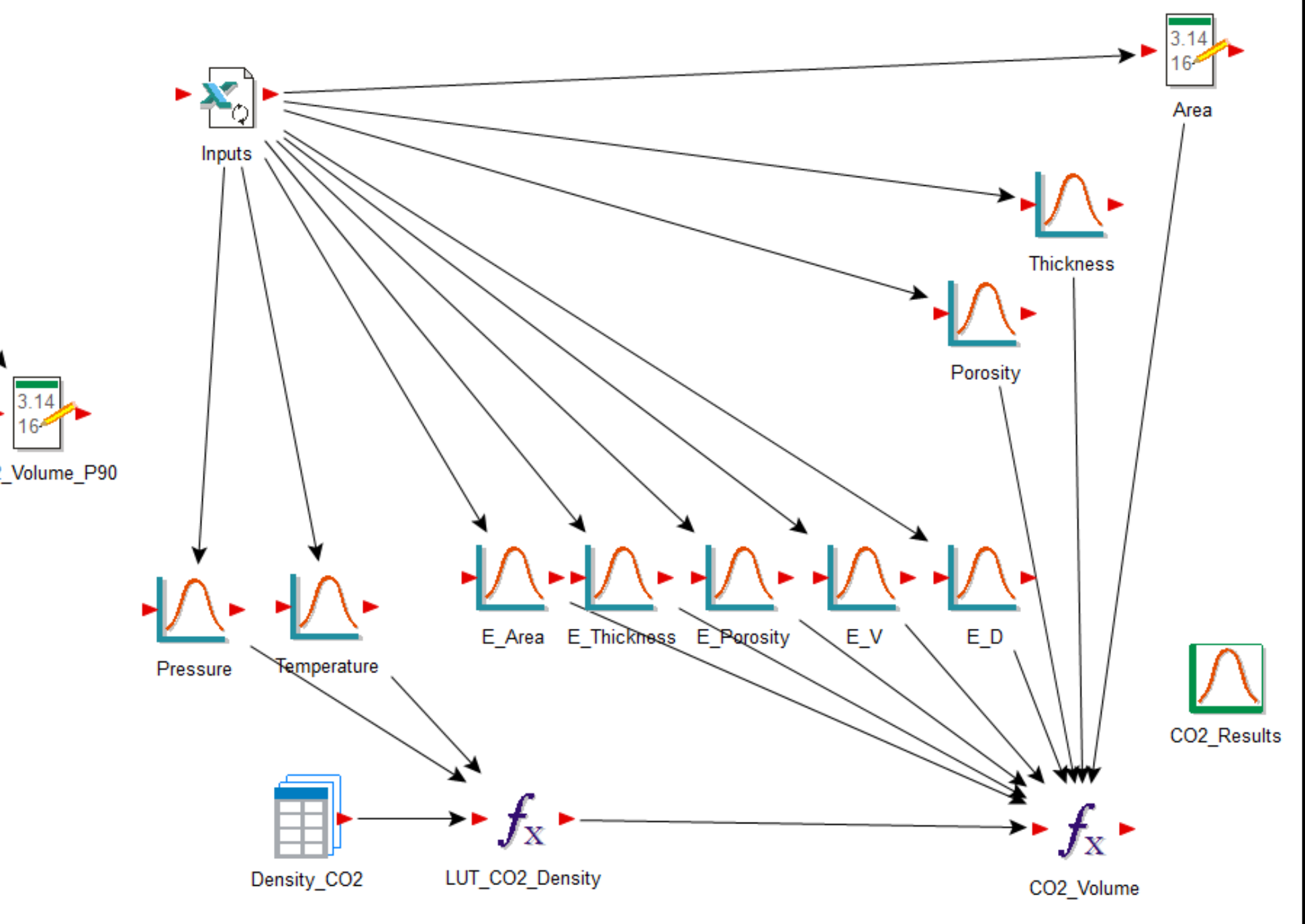

Figure 9. Sensitivity analysis plot.  $CO<sub>2</sub>$  storage values normalized to one million realizations vs. number of realizations for that simulation.

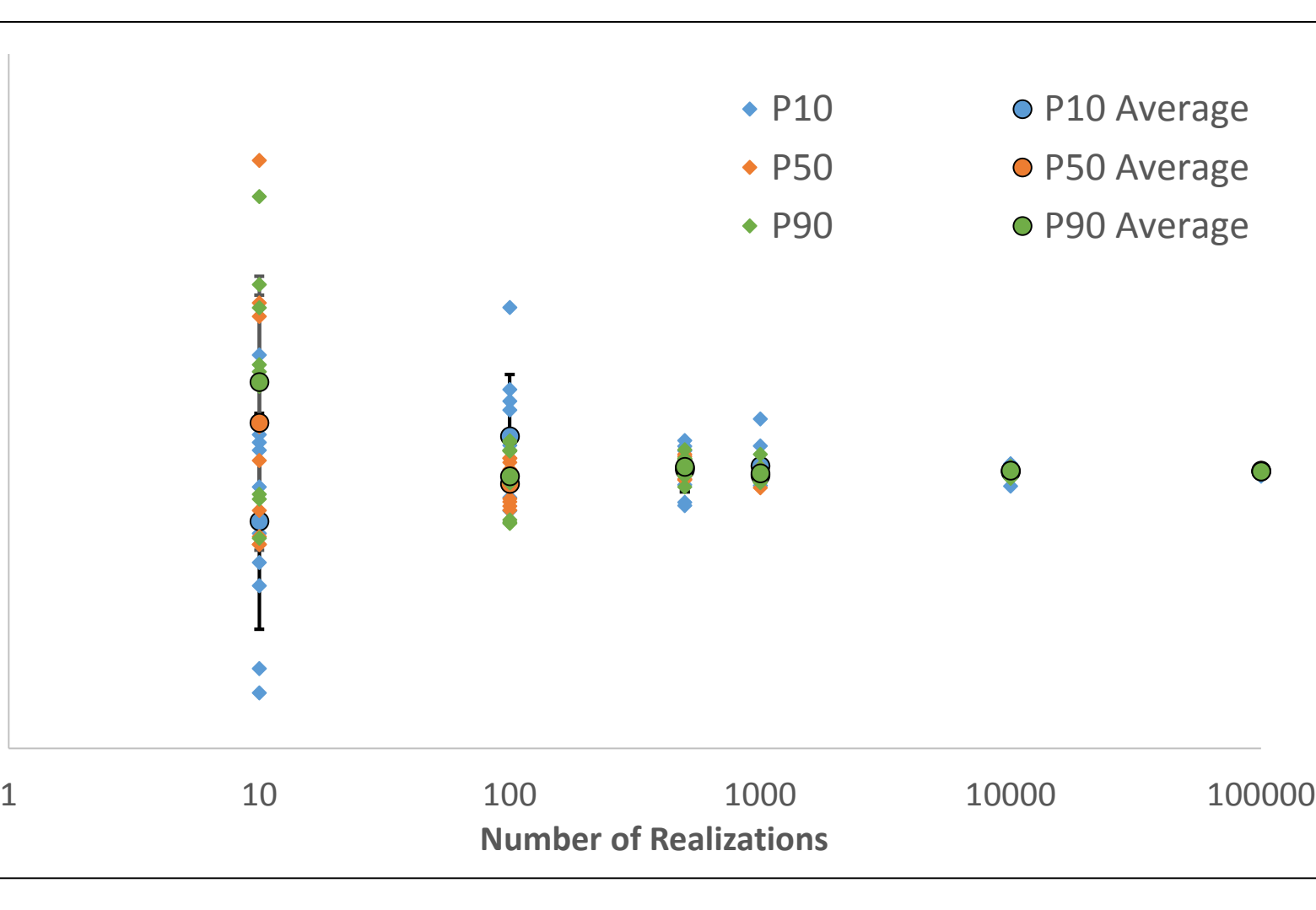

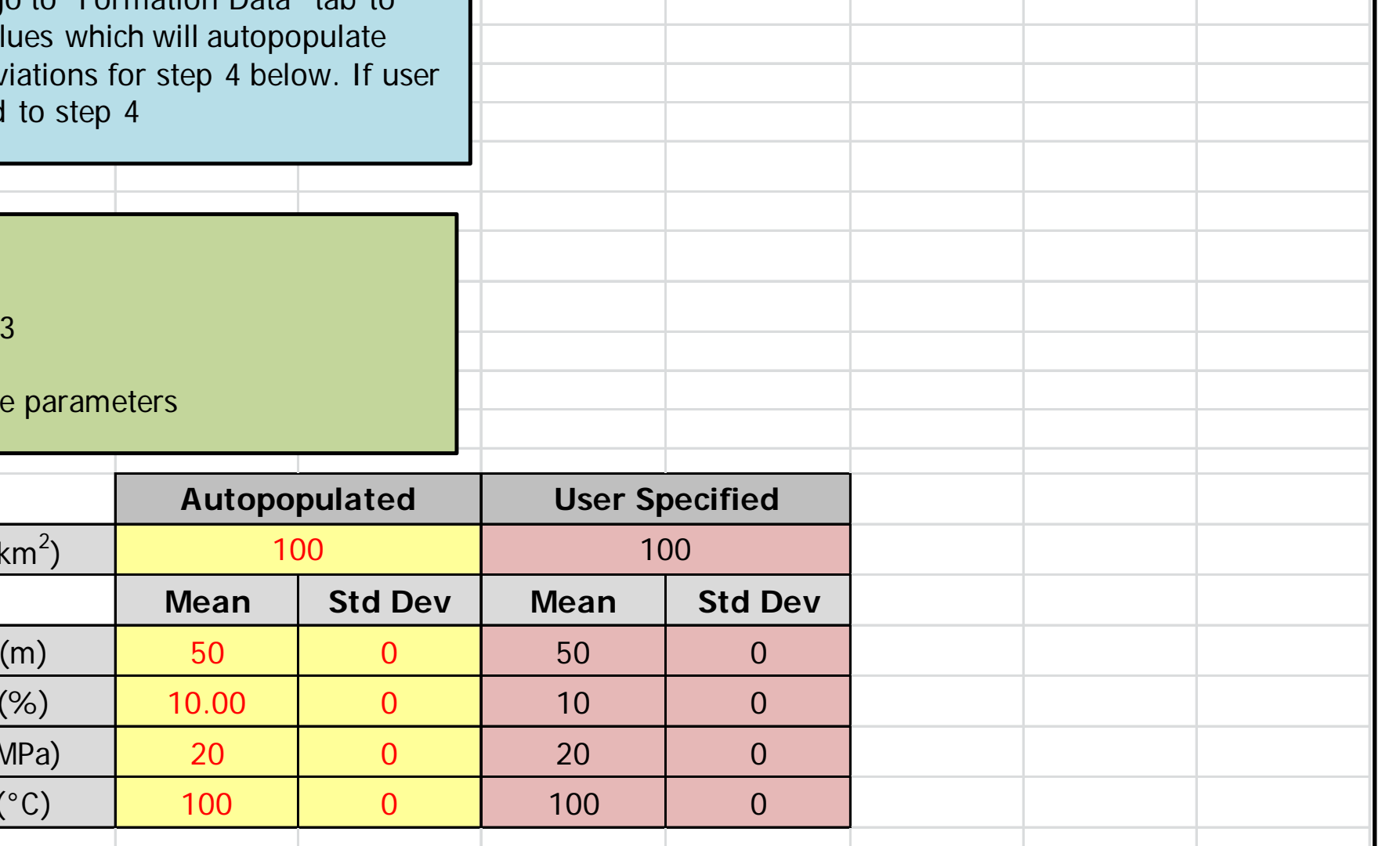

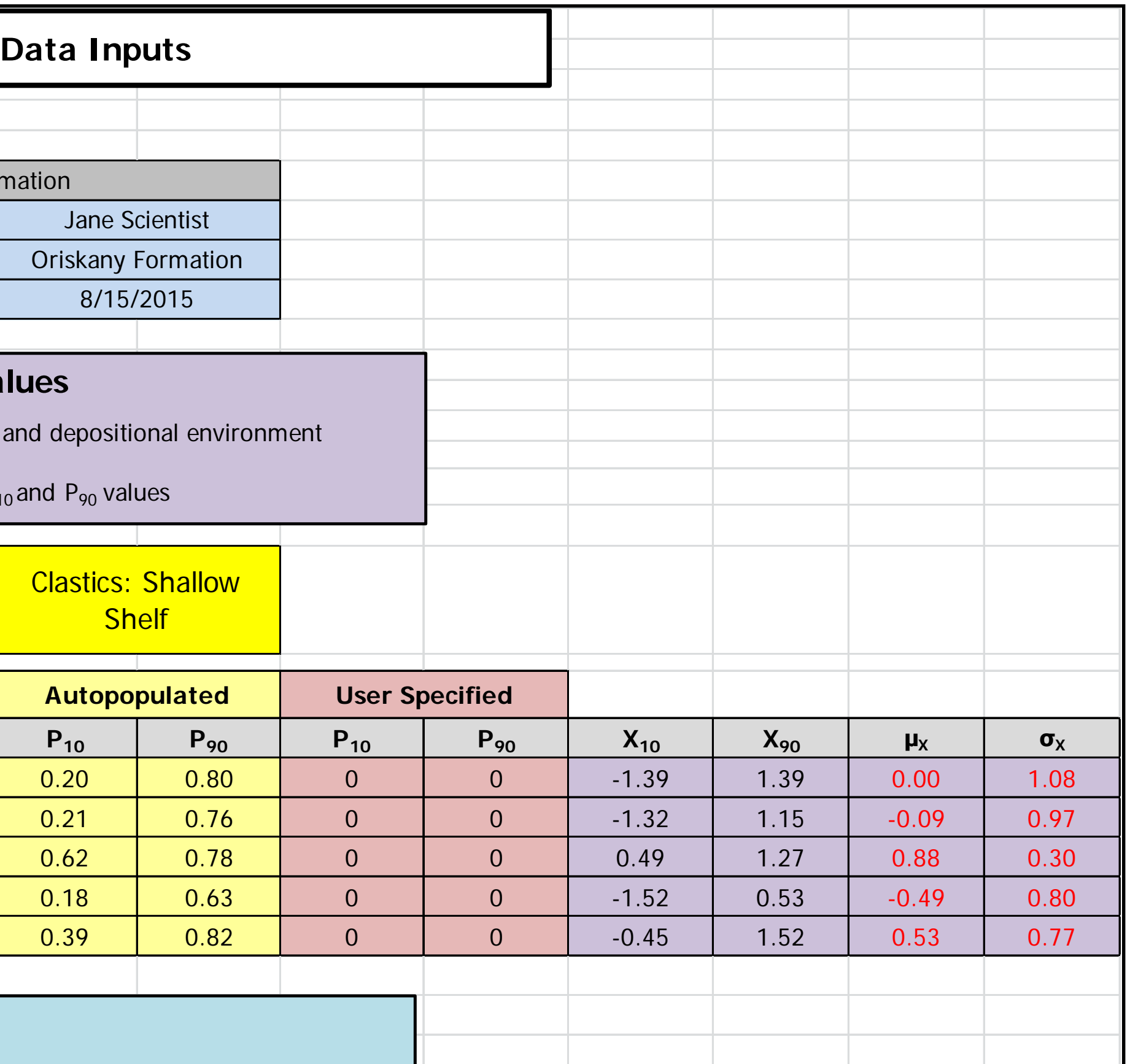

Figure 4. Image of "Input" tab in NETL SCREEN spreadsheet.